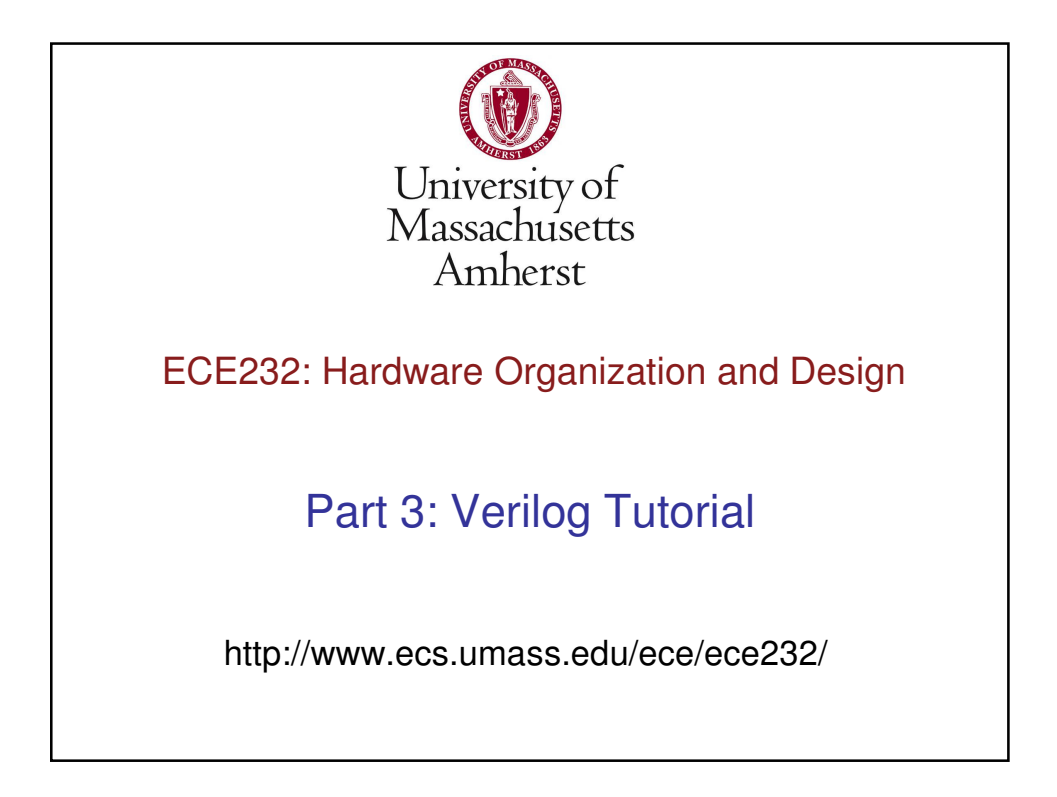

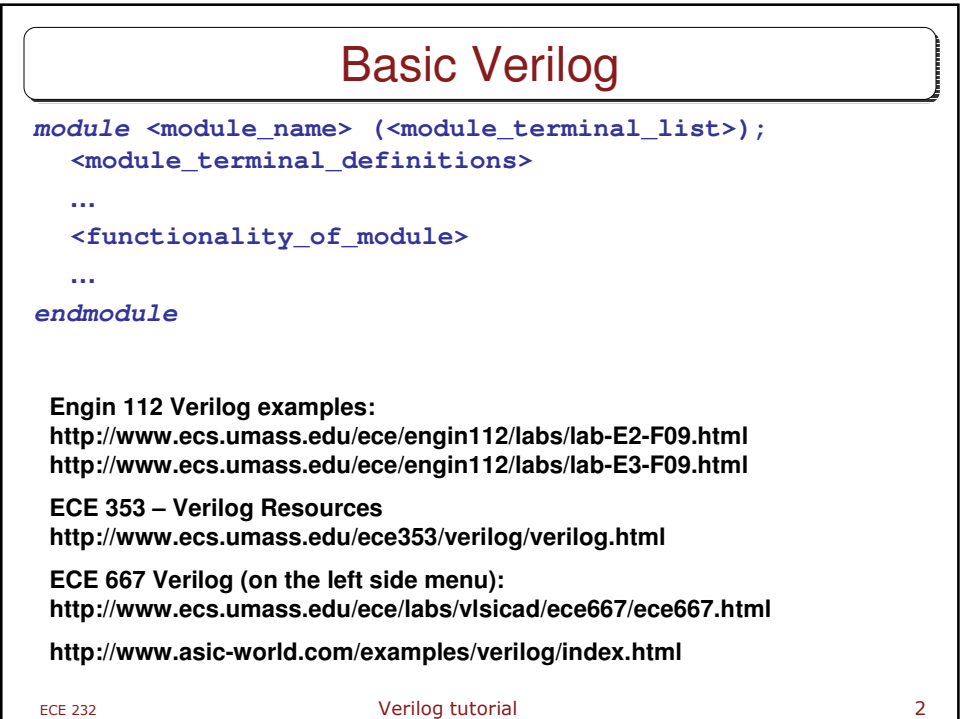

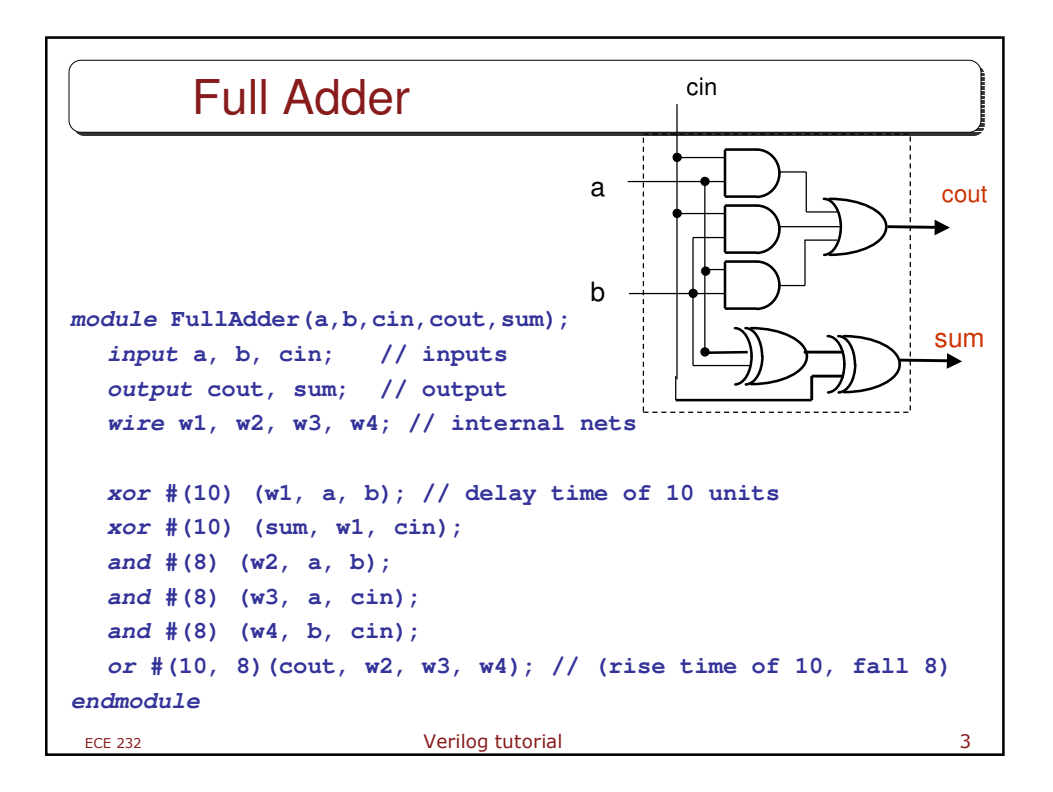

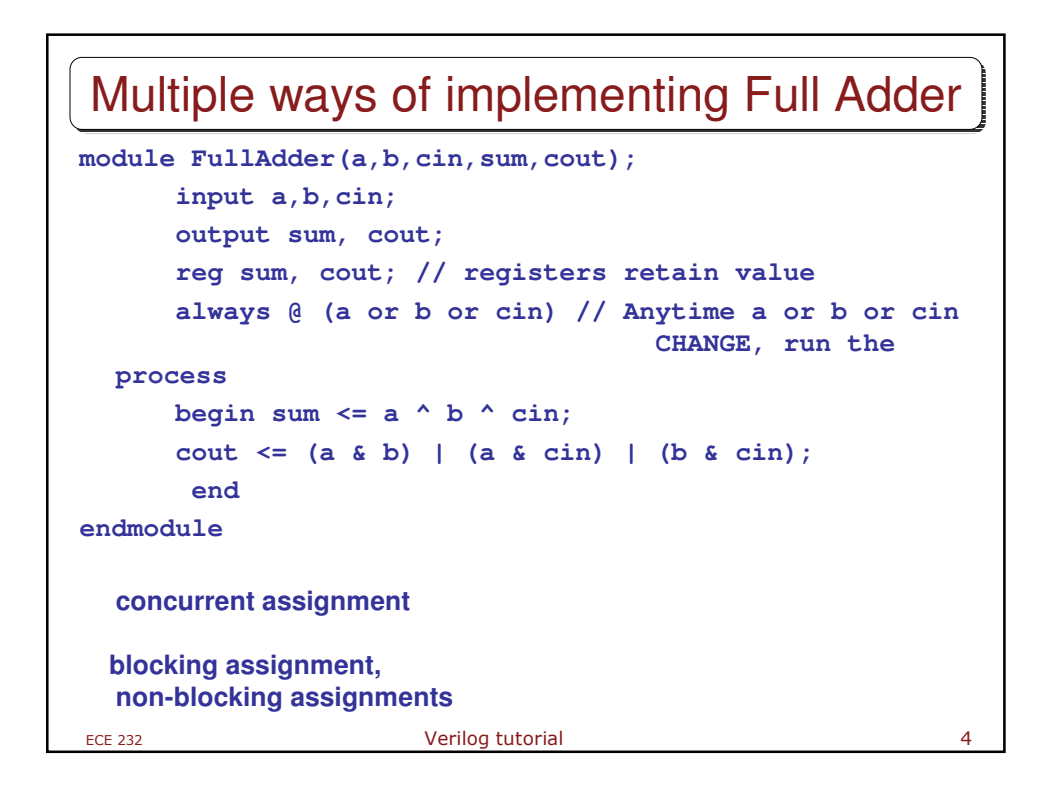

## ECE 232 Verilog tutorial COVERT STATES AND THE SET OF STATES AND THE STATES STATES OF STATES AND THE STATES STATES STATES AND THE STATES STATES AND THE STATES OF STATES AND THE STATES OF STATES AND THE STATES OF STATES AND Ripple Carry Adder **4-bit Adder module adder4(A, B, cin, S, cout); input[3:0] A, B; input cin; output[3:0] S; output cout; wire c1, c2, c3; // 4 instantiated 1-bit Full Adders FullAdder fa0(A[0], B[0], cin, c1, S[0]); FullAdder fa1(A[1], B[1], c1, c2, S[1]); FullAdder fa2(A[2], B[2], c2, c3, S[2]); FullAdder fa3(A[3], B[3], c3, cout, S[3]); endmodule**

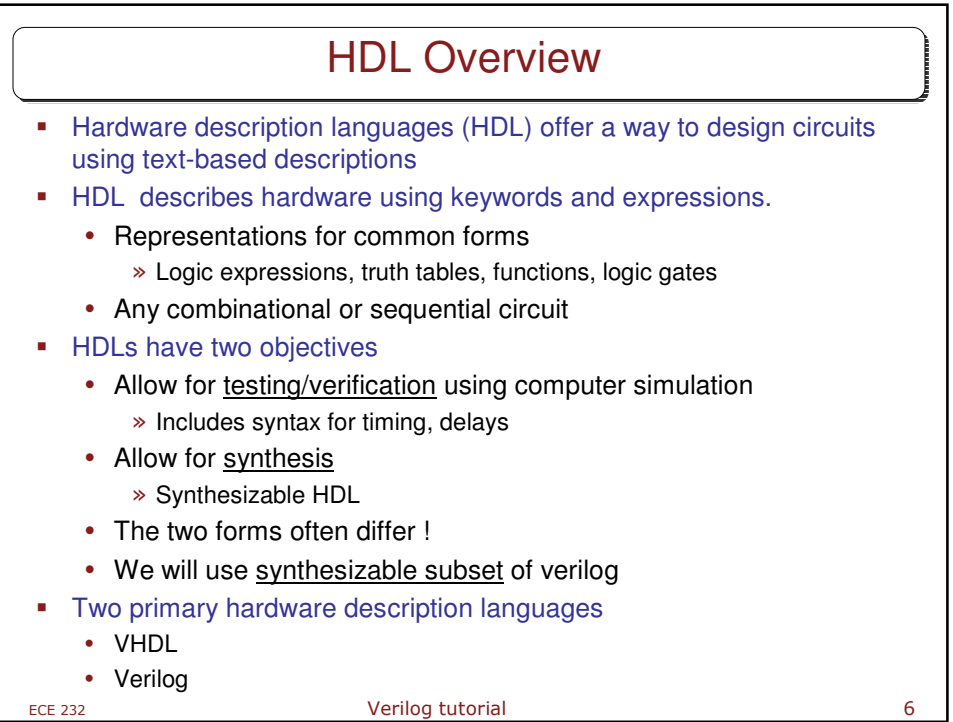

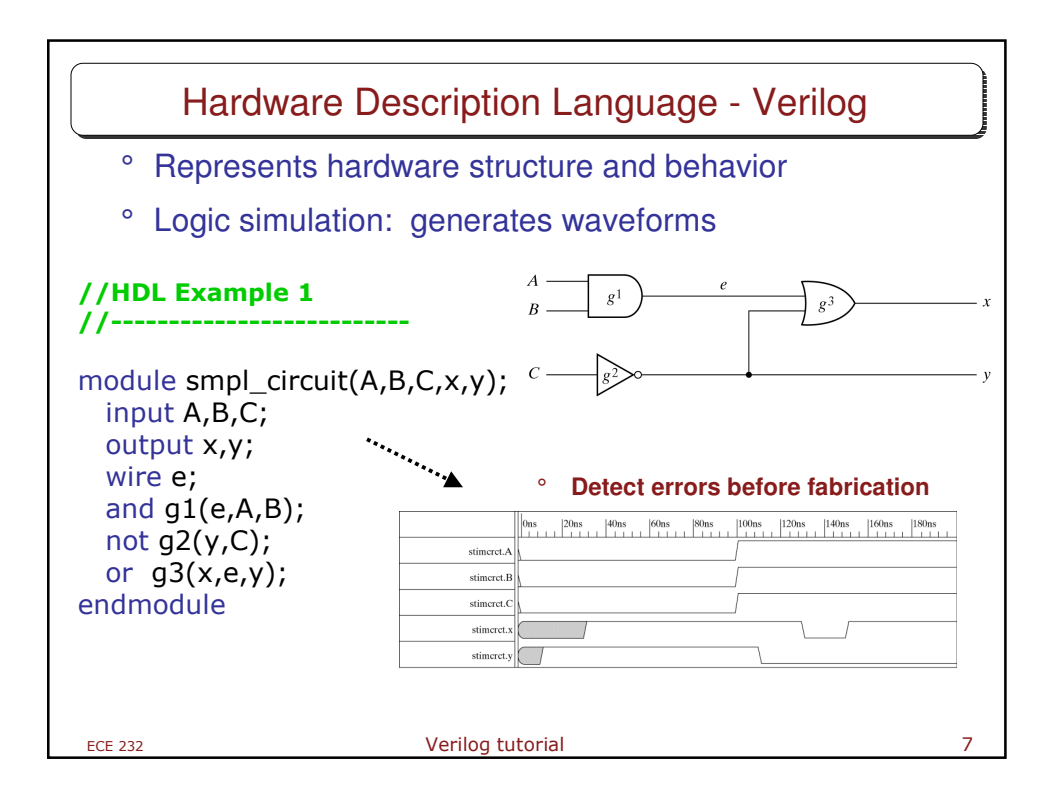

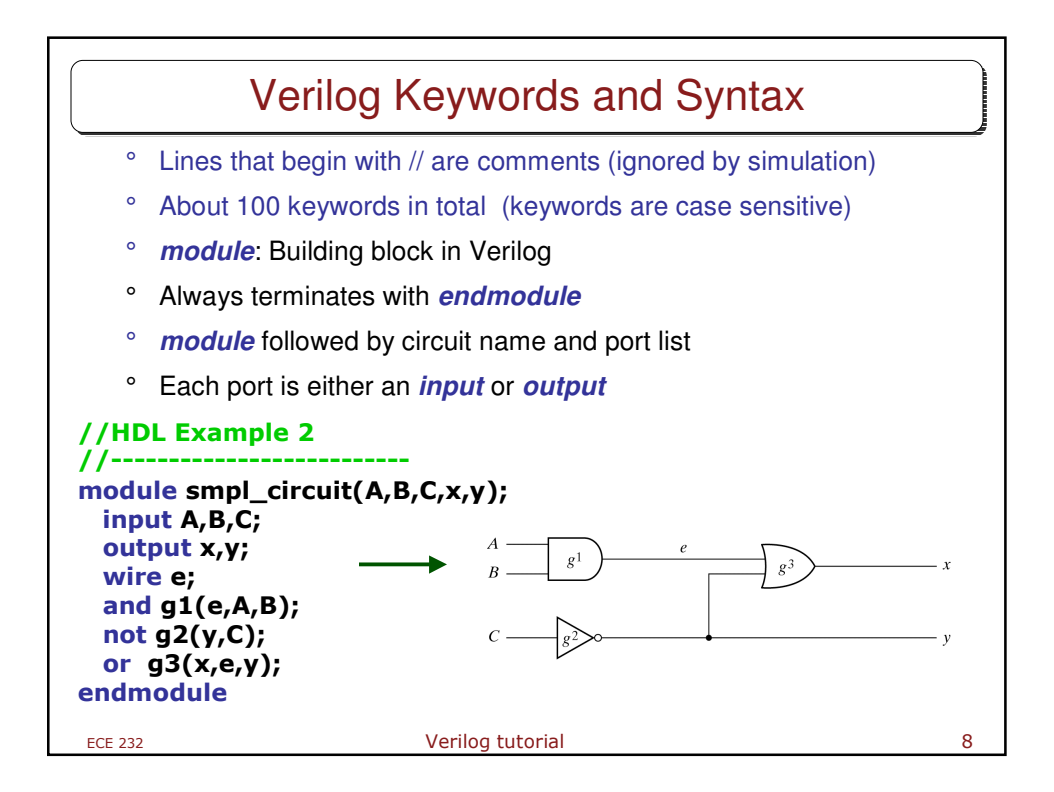

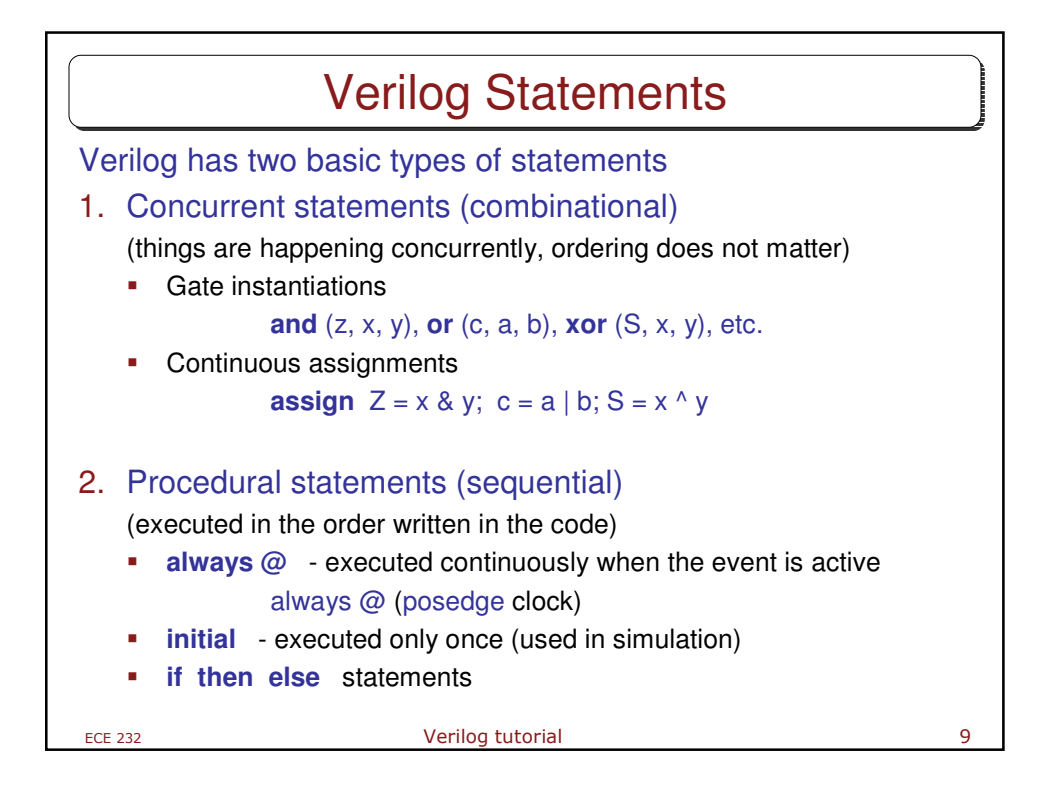

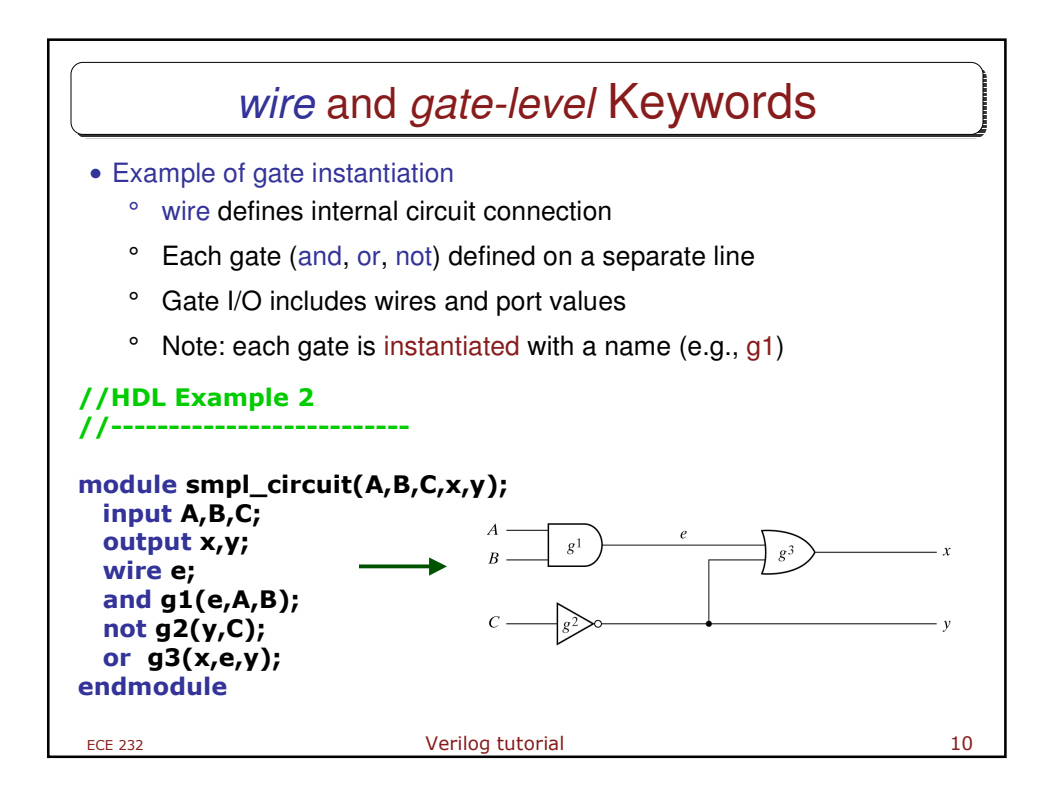

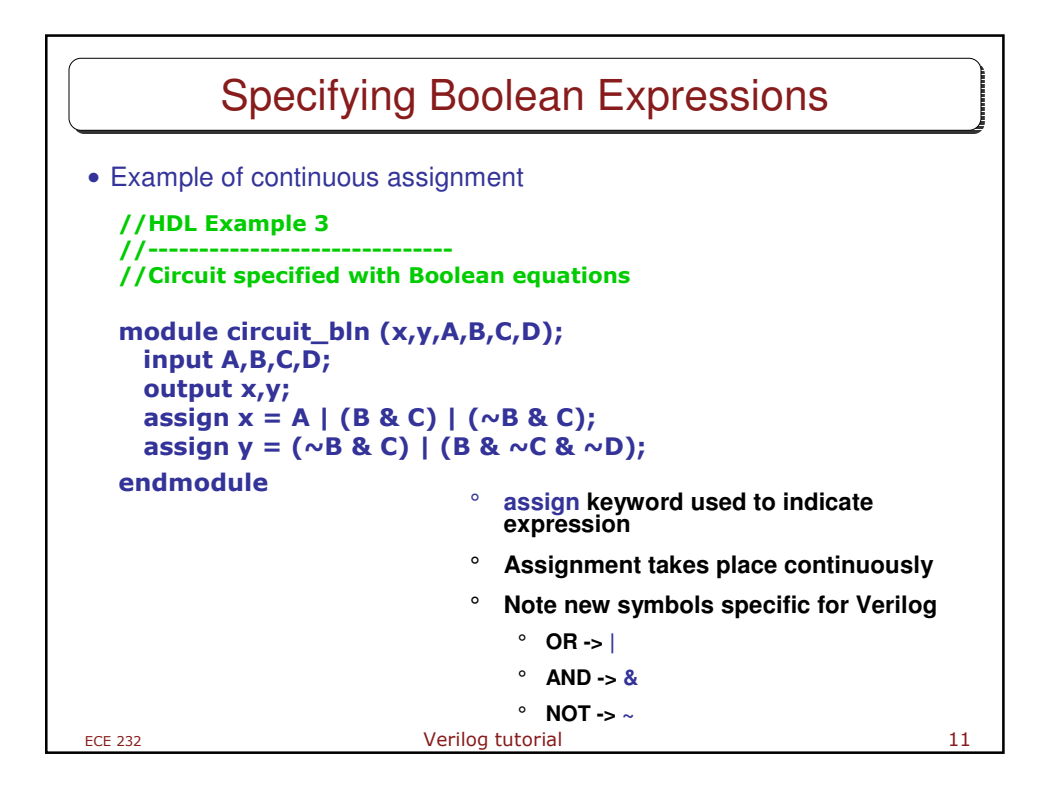

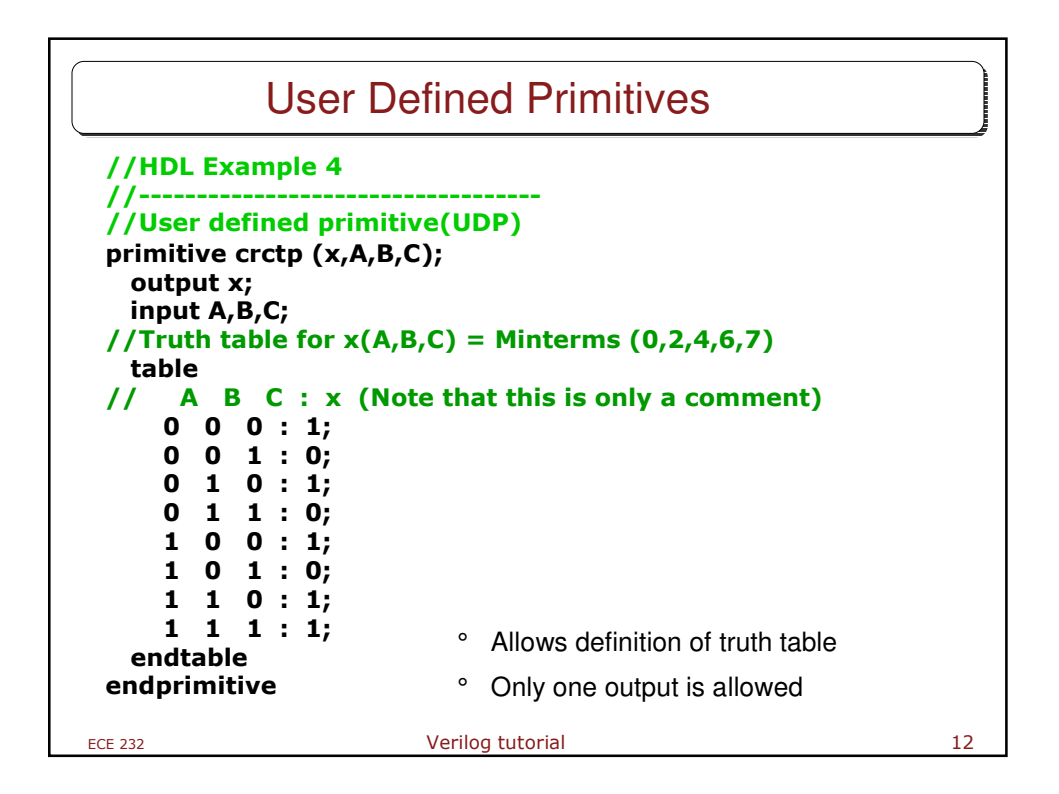

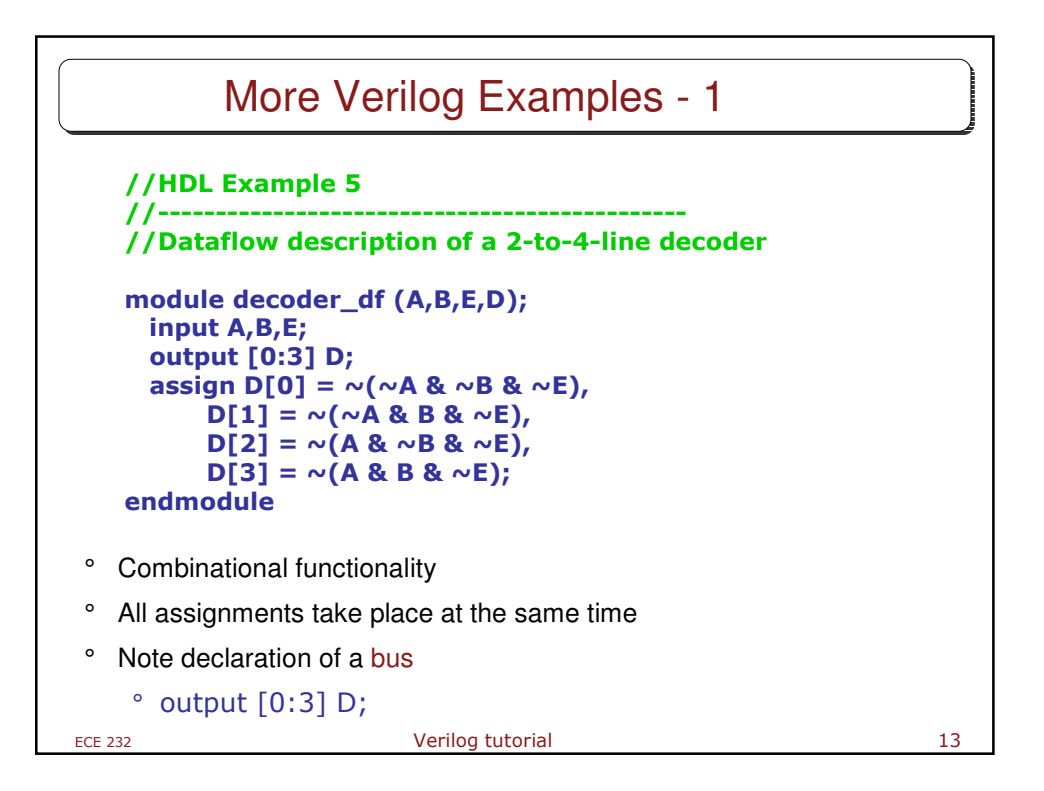

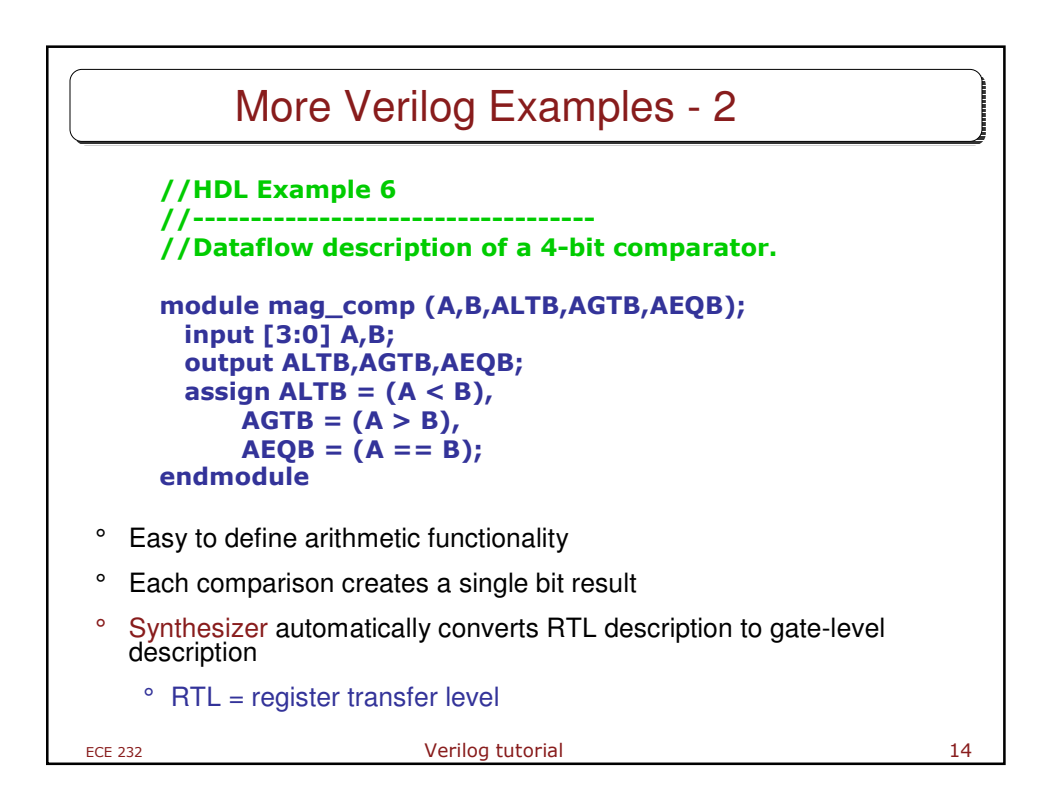

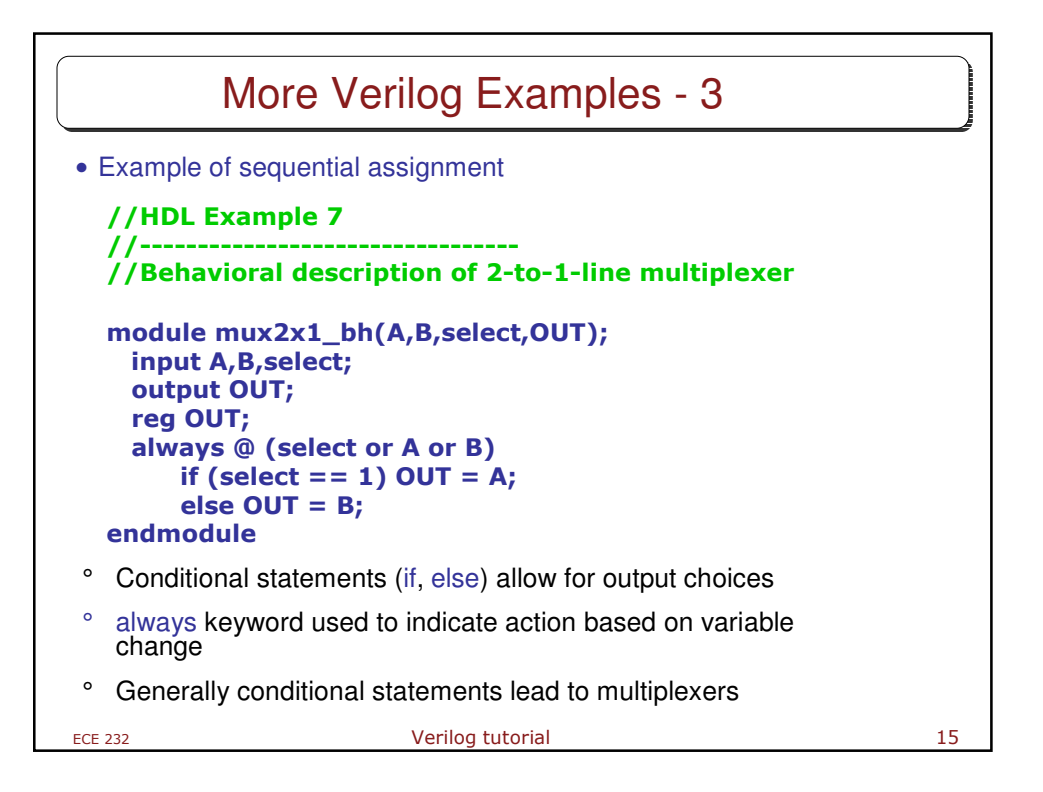

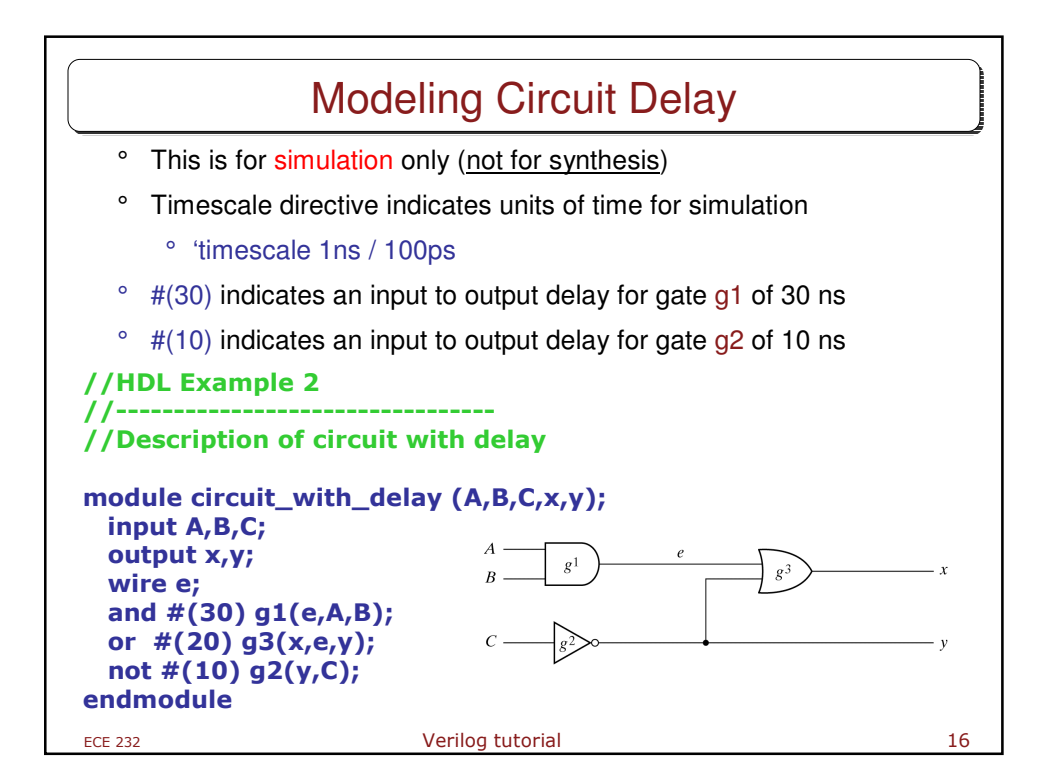

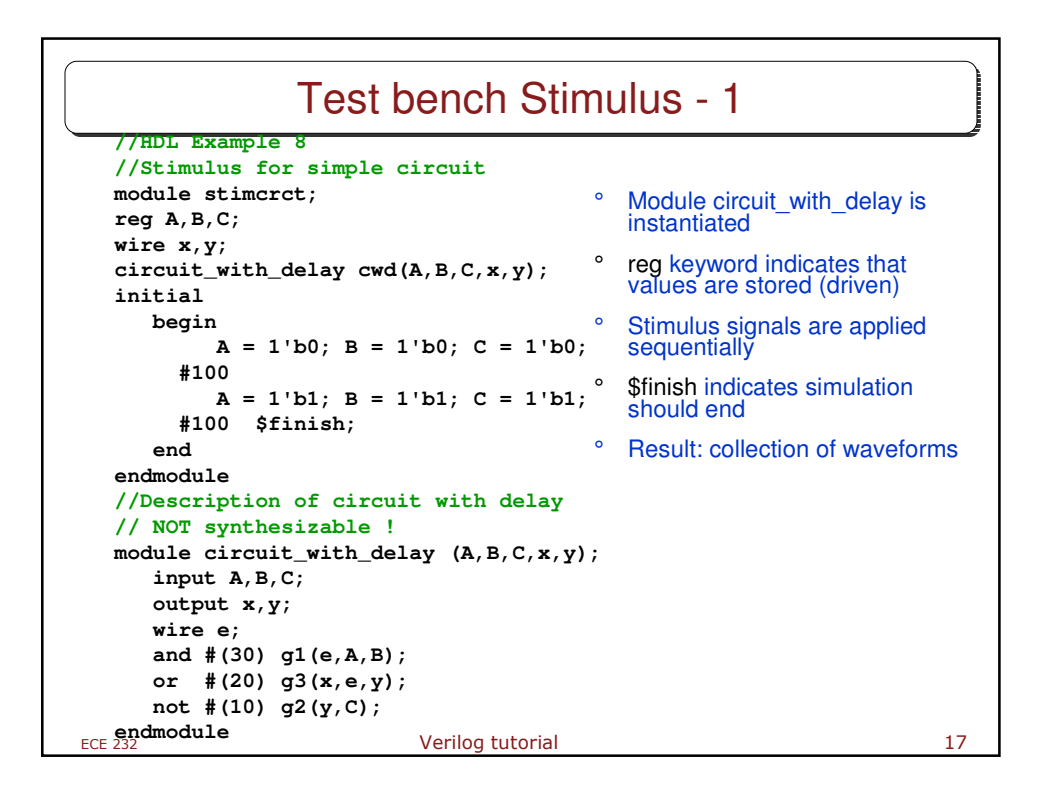

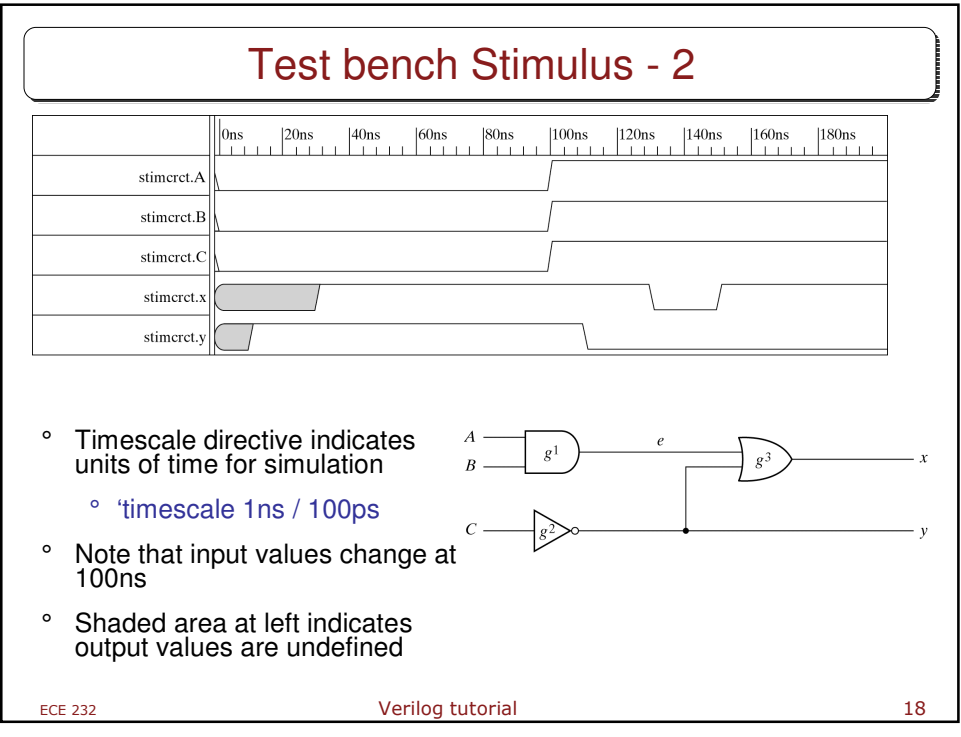

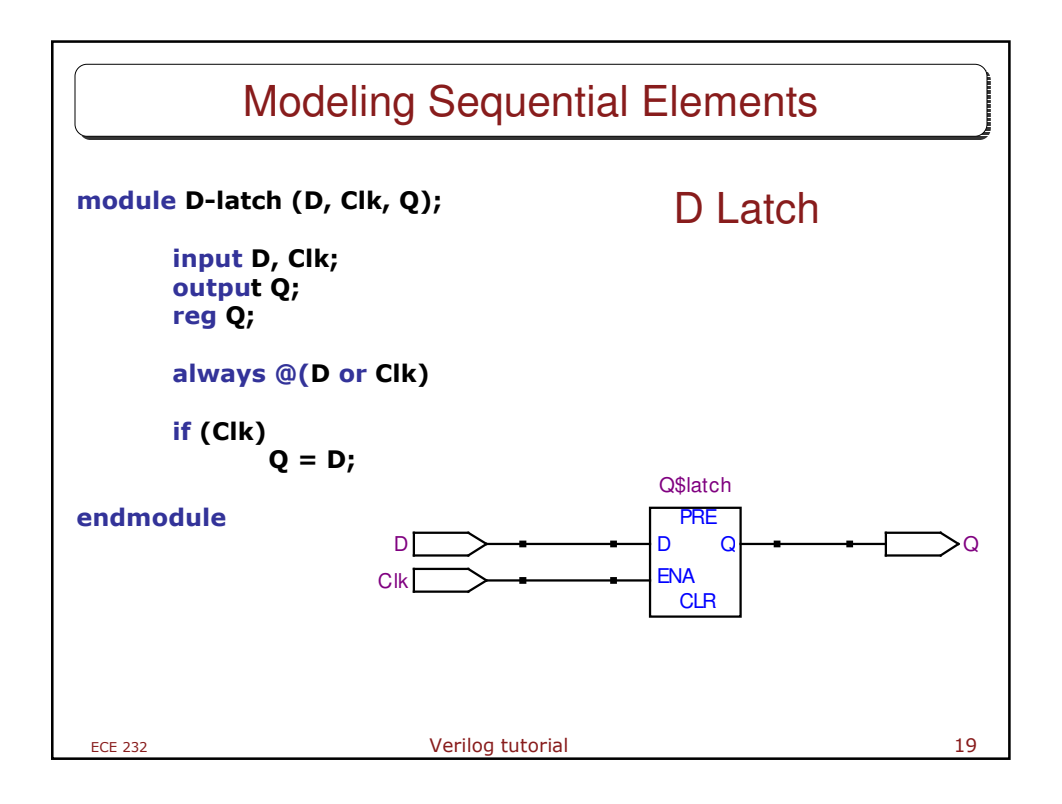

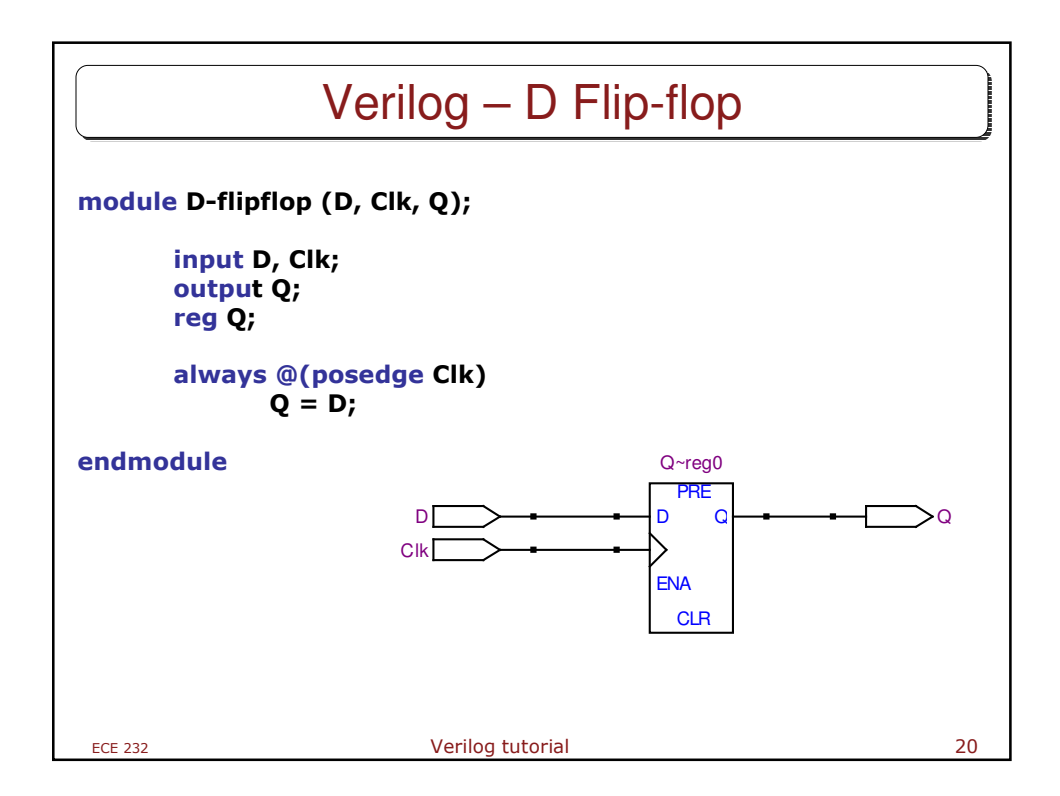

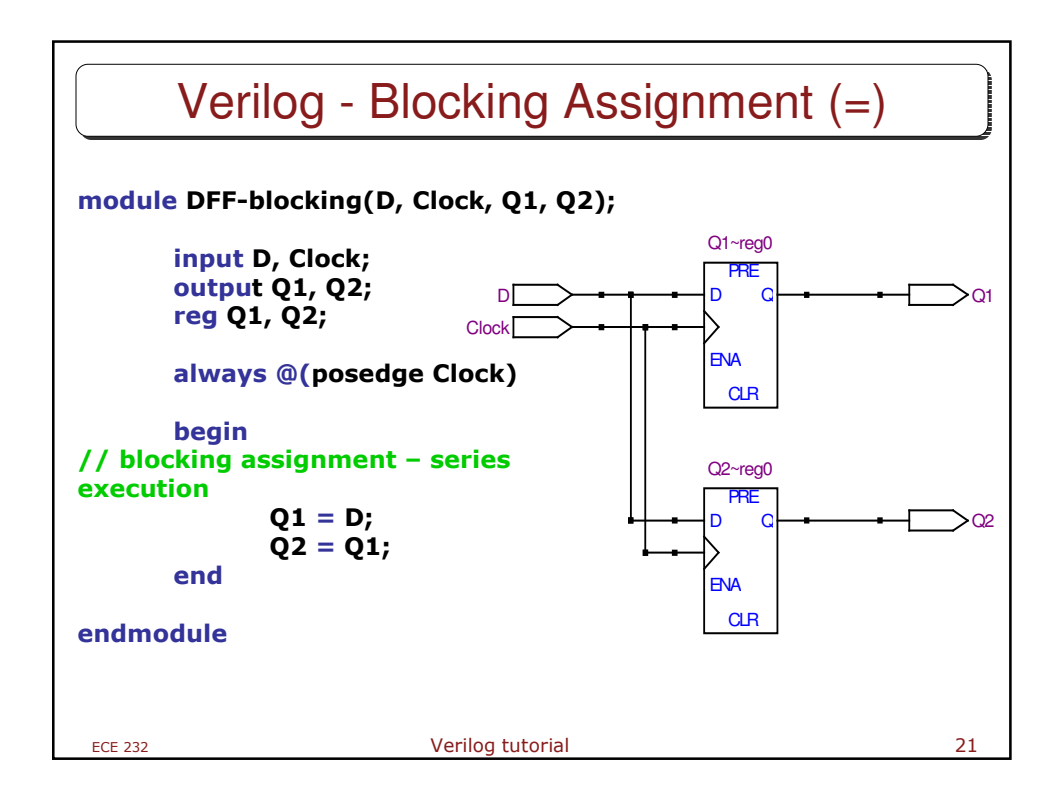

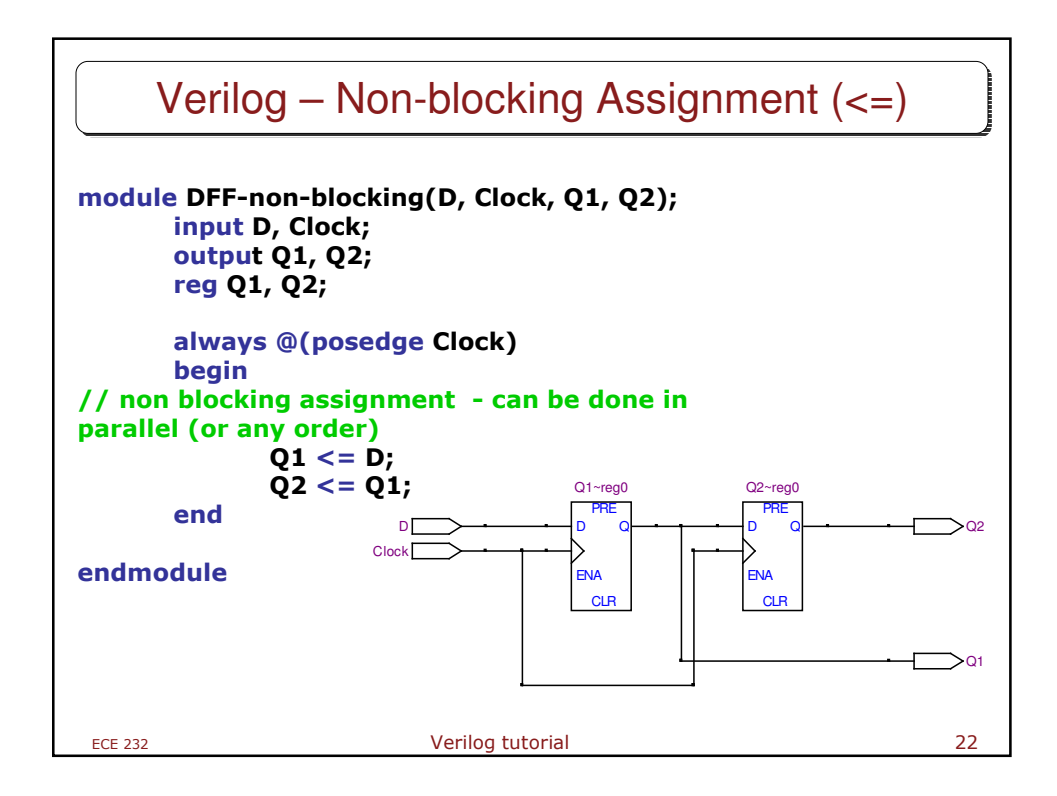

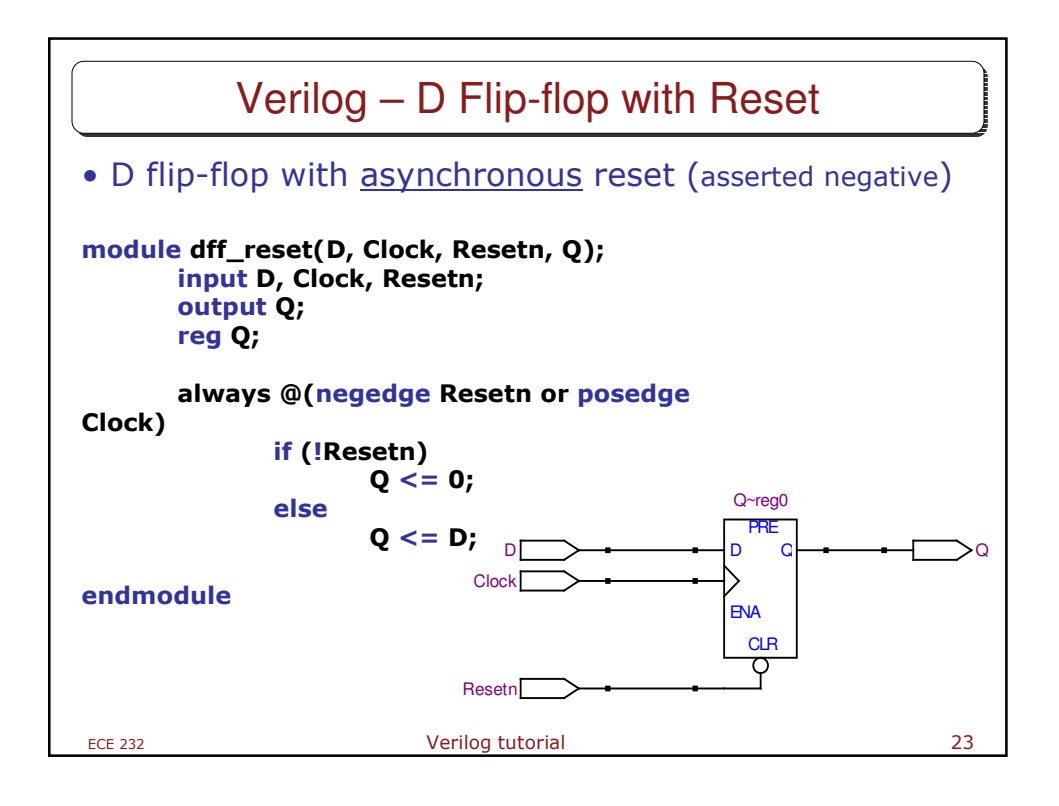

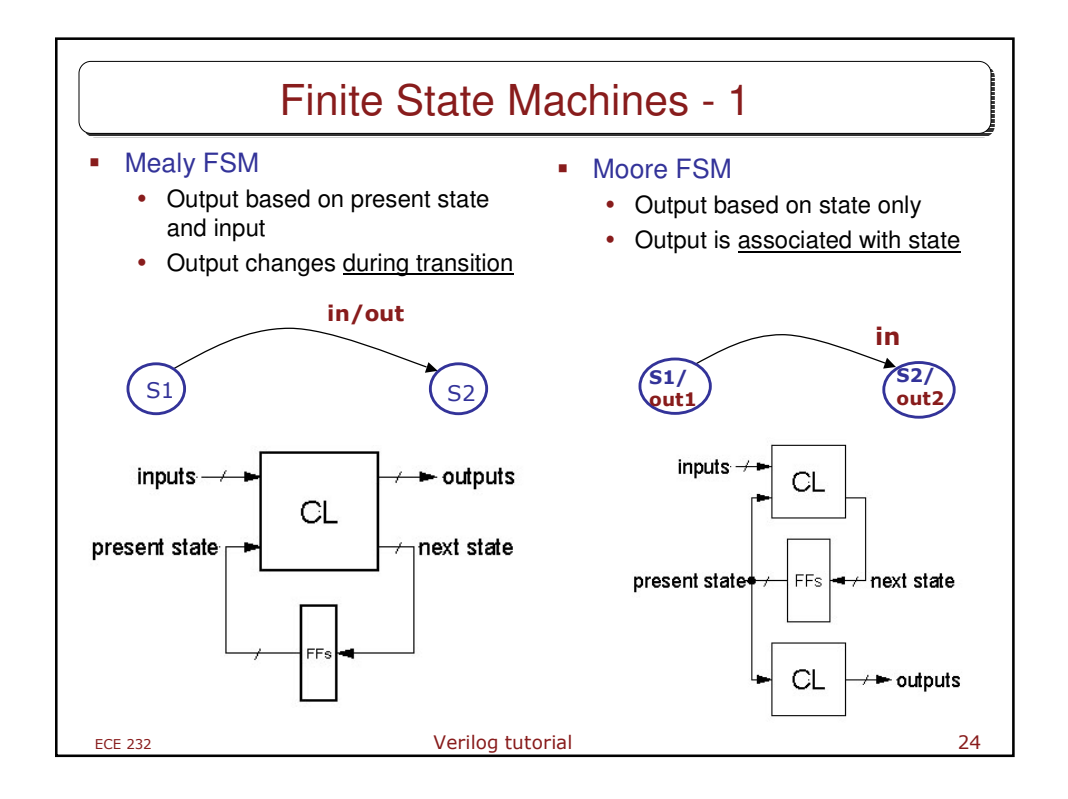

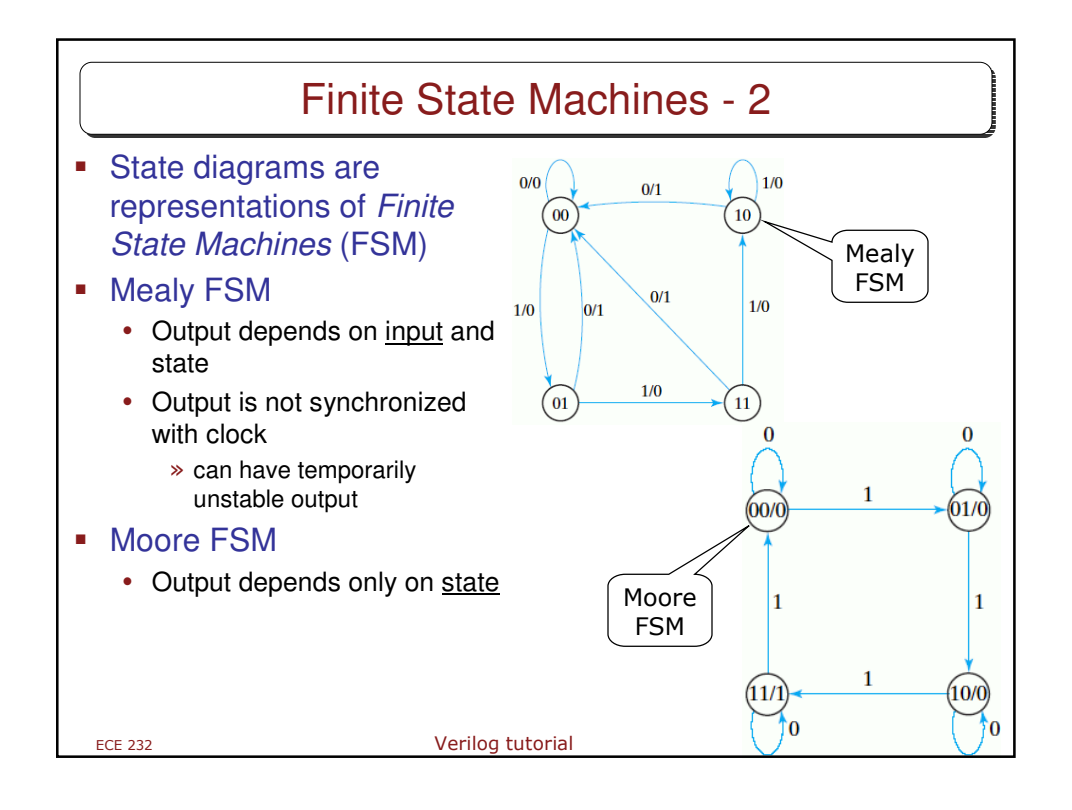

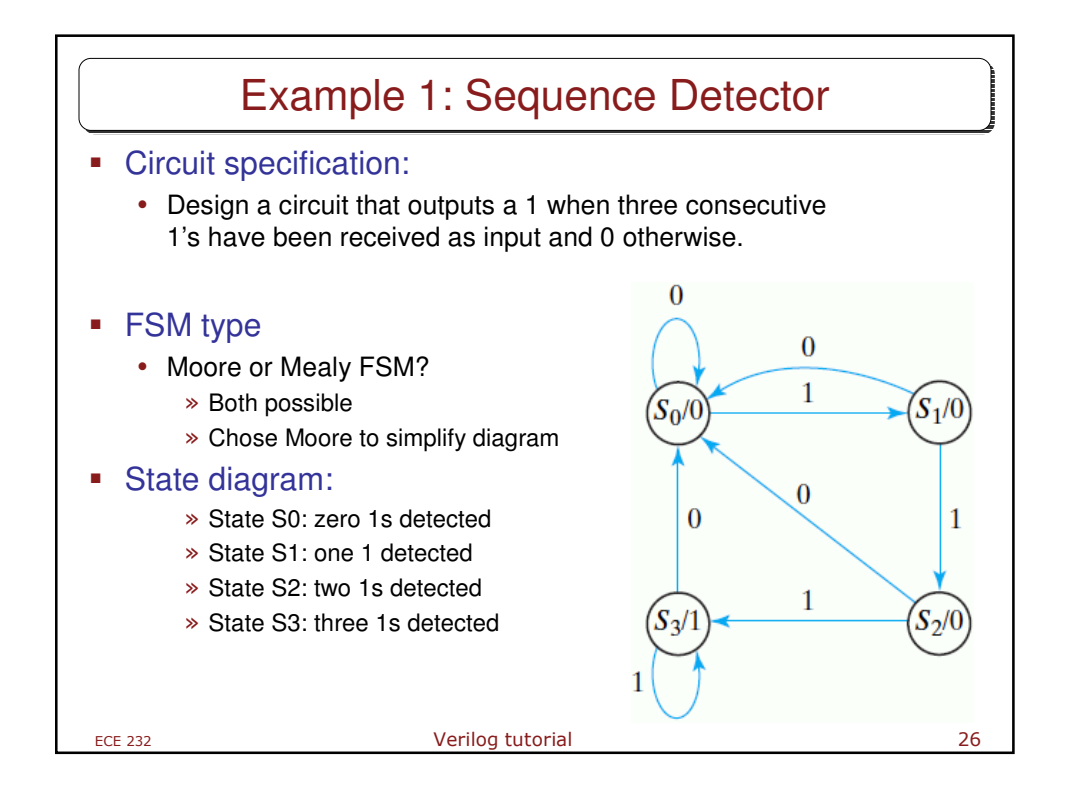

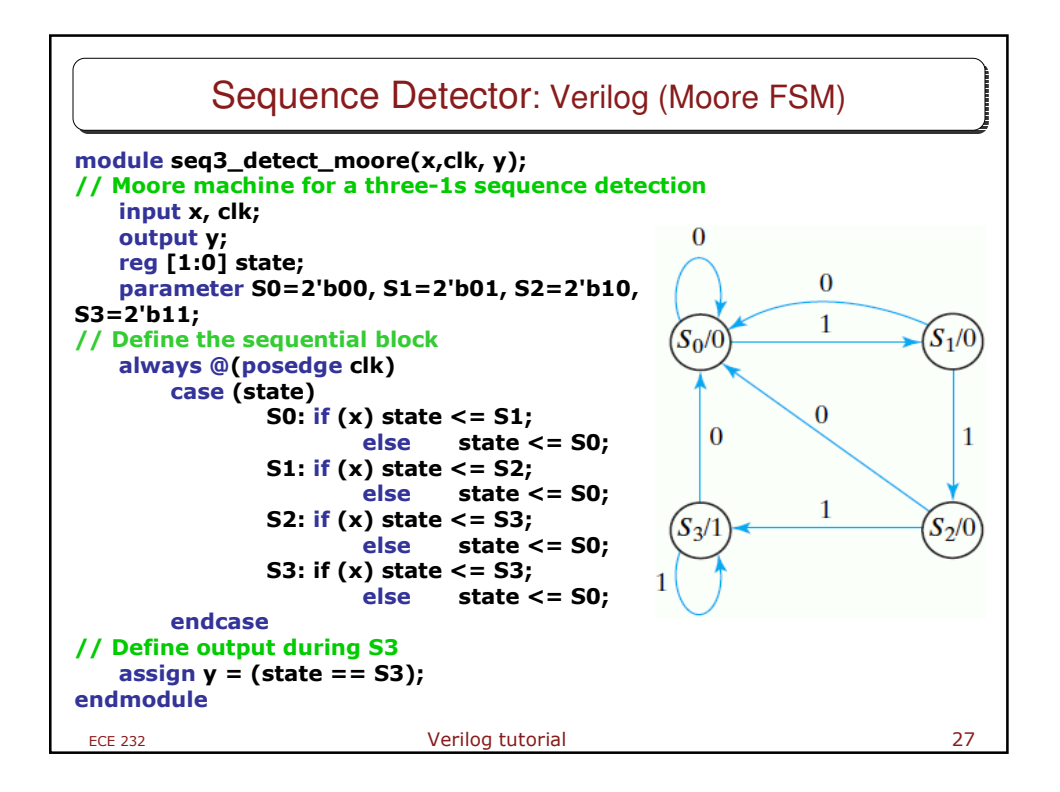

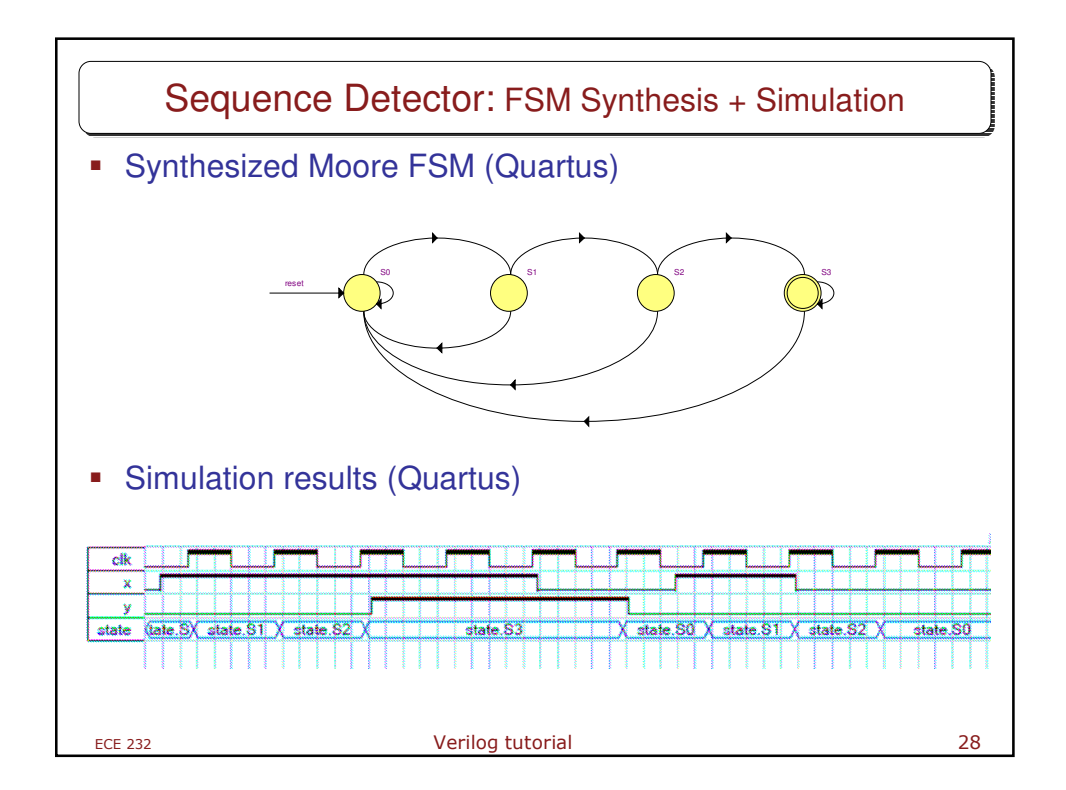

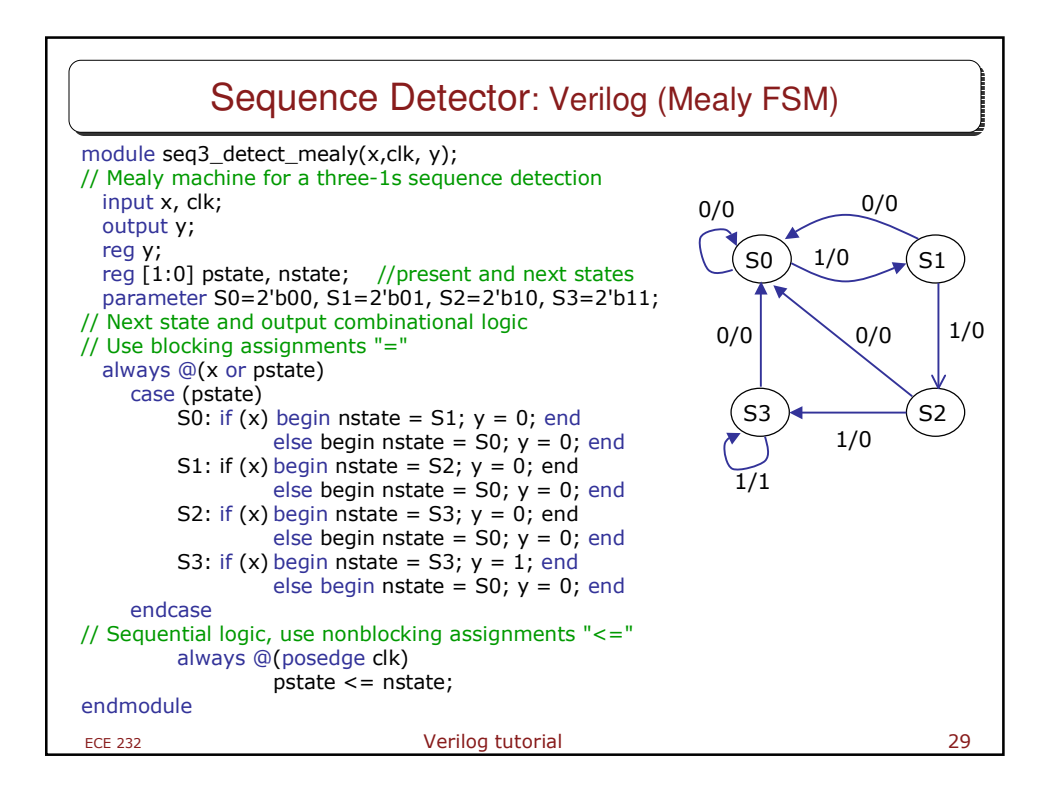

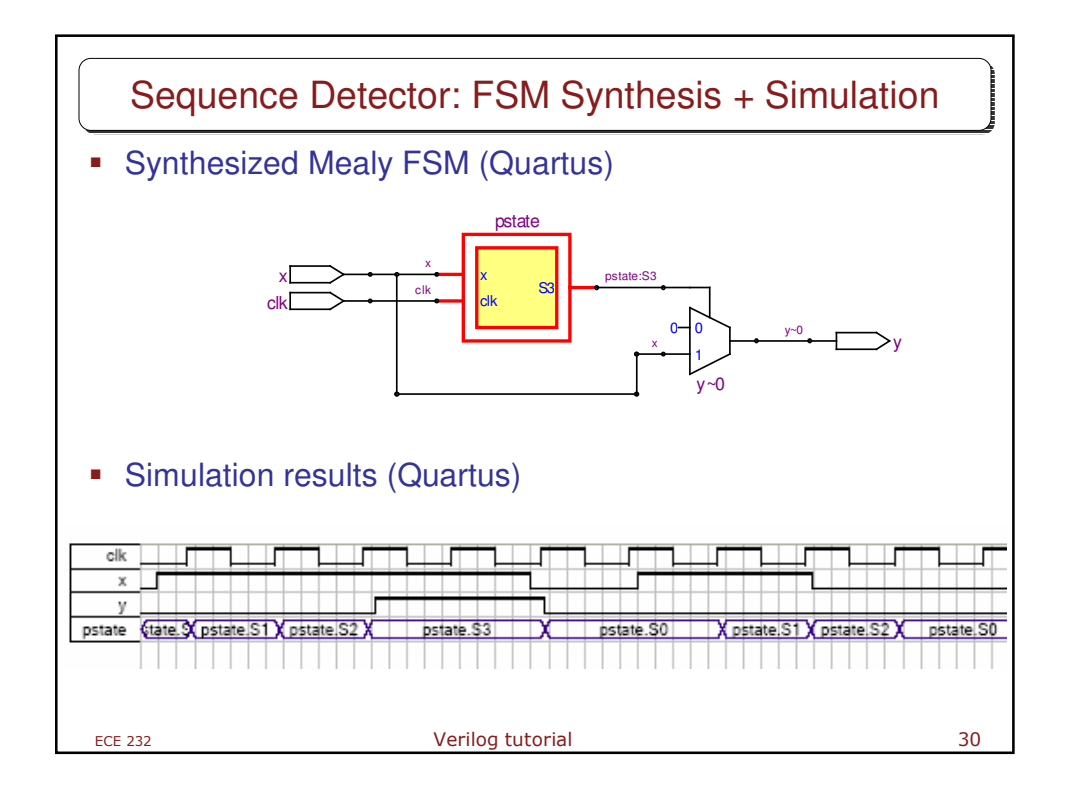

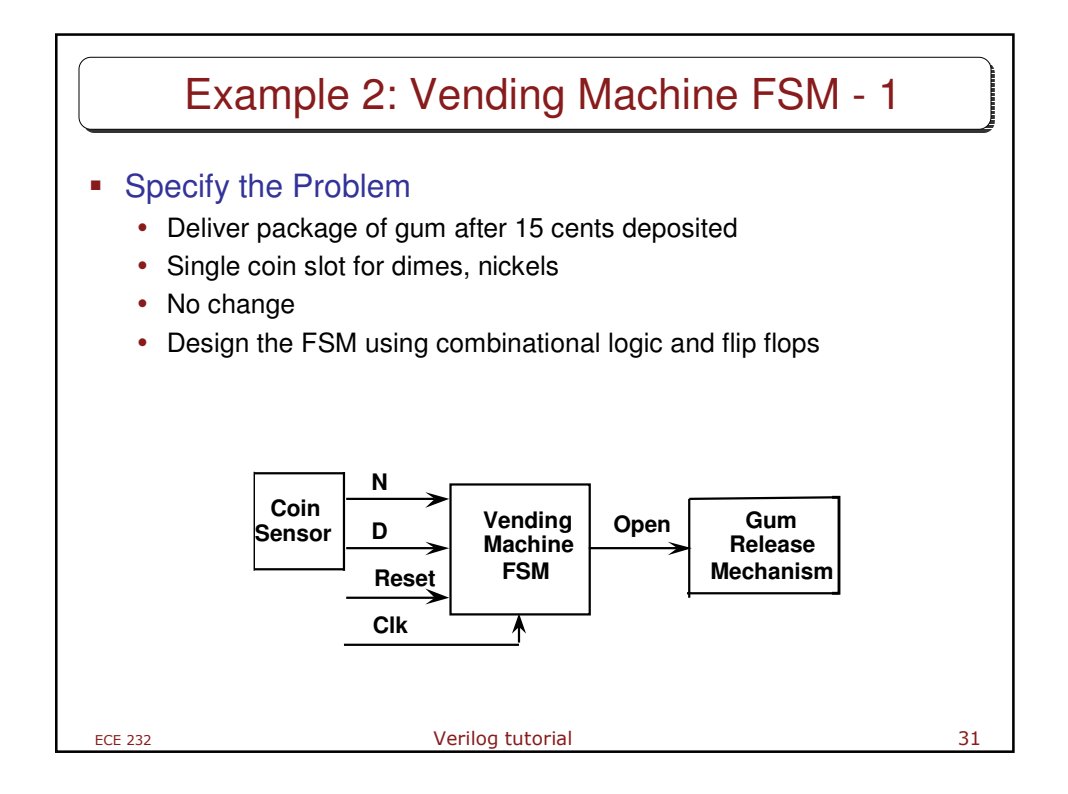

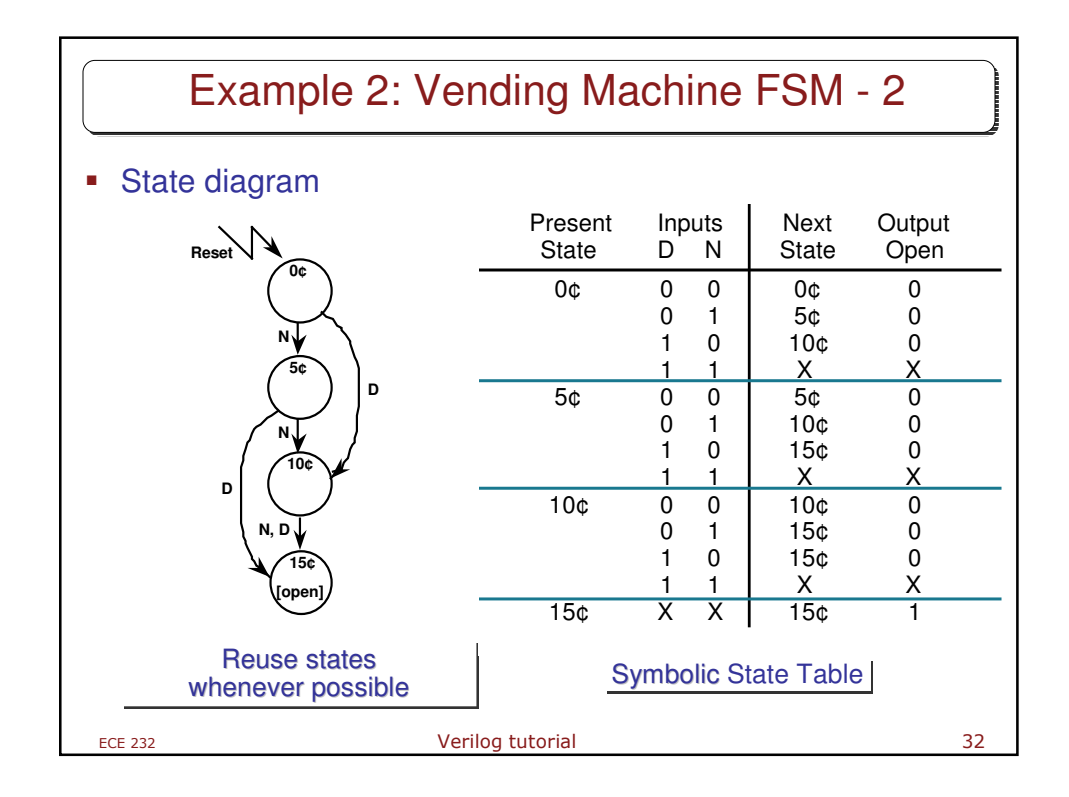

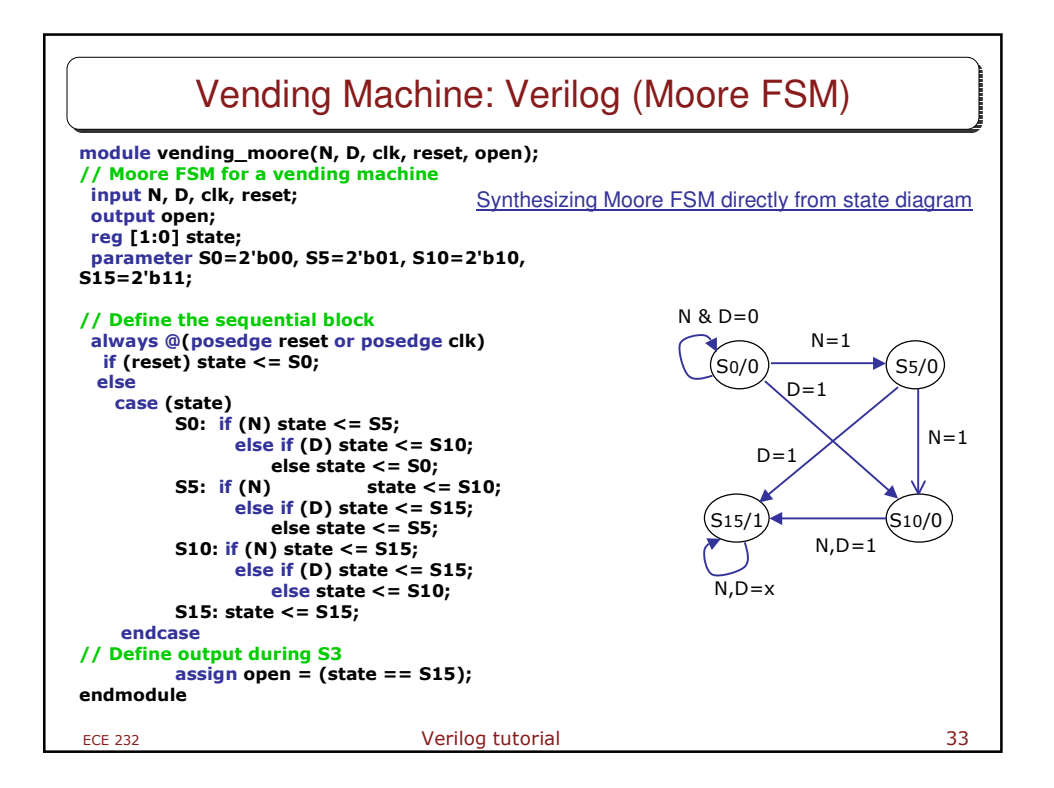

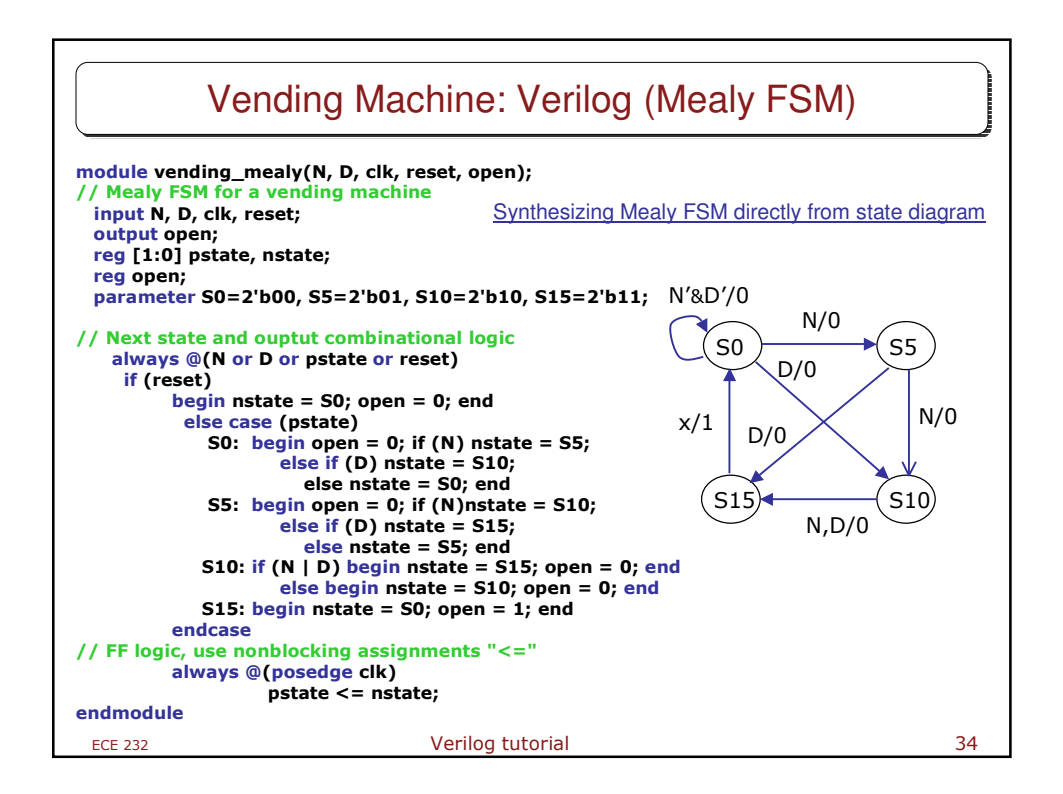

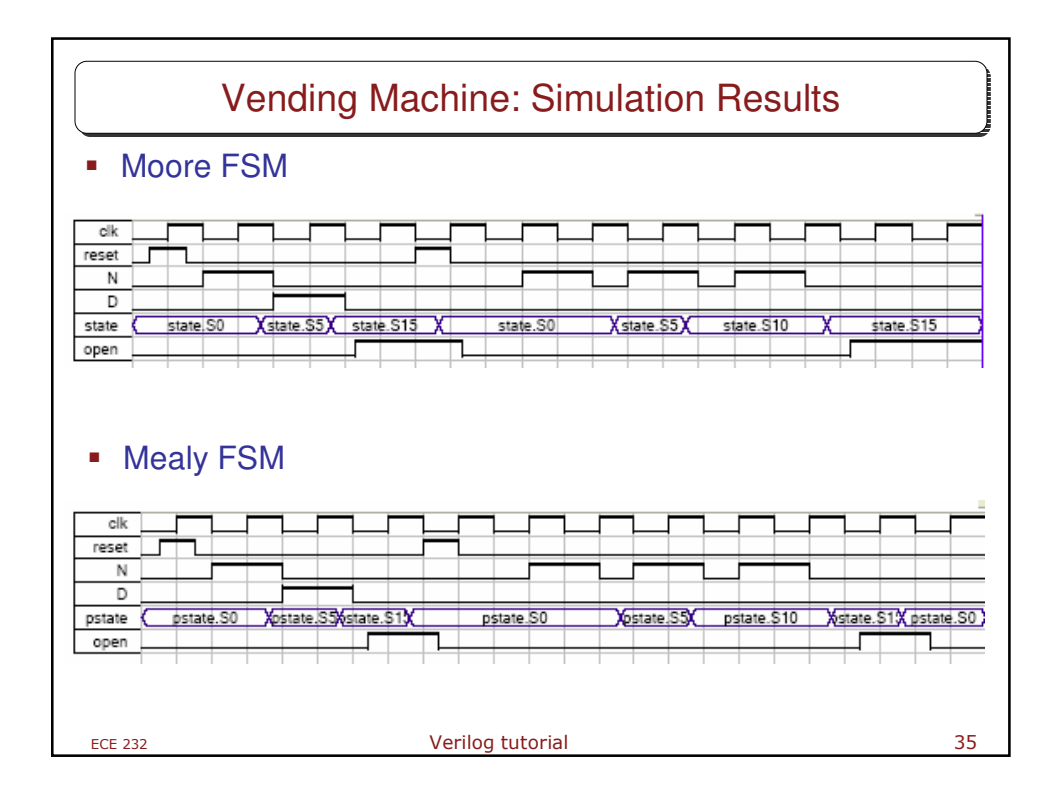

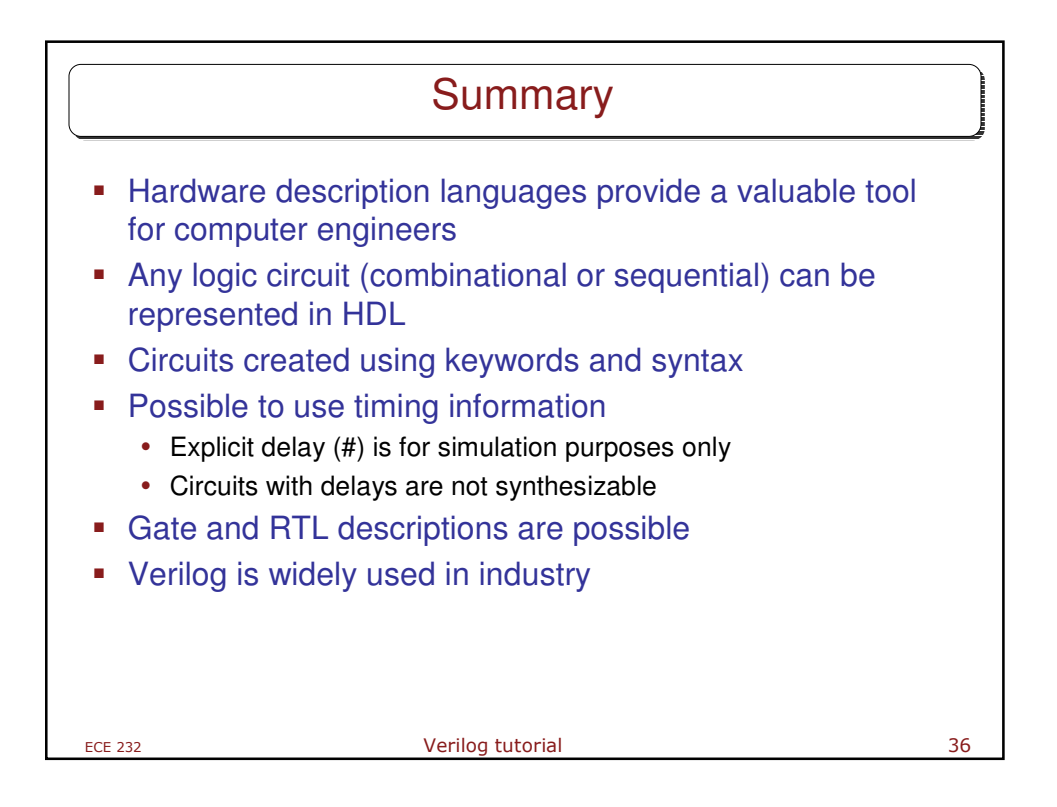